## SAP ABAP table RCF\_S\_HRKWF\_AUDIT\_TRAIL {Audit Trail for Candidate's Resume (HRKWF Document)}

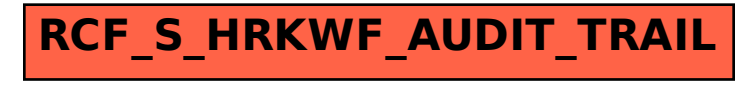